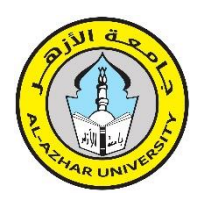

**Journal of Al-Azhar University Engineering Sector**

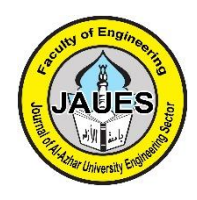

**Vol.18, No. 68, July 2023, 695 - 714**

# **INTERACTIVE URBAN DESIGN STUDIO TOWARDS A BETTER PERFORMANCE FOR THE DEVELOPMENT OF STUDENT`S INNOVATIVE SKILLS**

**Ahmed S. Abdel-Rasoul<sup>1</sup> , Mariam O. Salem2, \***

<sup>1</sup> Department of Architectural Engineering, Benha University, Cairo, Egypt <sup>2</sup> Department of Architecture, Higher Institute of Engineering in 15<sup>th</sup> May City, Helwan, Egypt

**\*Correspondence:** [Mariam1992321@gmail.com](mailto:Mariam1992321@gmail.com) 

#### **Citation**

A. S. Abdel-Rasoul, and M. O. Salem, "Interactive Urban Design Studio: Towards A Better Performance for the Development of Student`s Innovative Skills", Journal of Al-Azhar University Engineering Sector, vol. 18, pp. 695 - 714, 2023.

**Received: 05 April 2023**

**Accepted: 02 July 2023**

Copyright © 2023 by the authors. This article is an open access article distributed under the terms and conditions Creative Commons Attribution-Share Alike 4.0 International Public License

# **ABSTRACT**

This study evaluates the impact of using virtual reality (VR) technology in the field of urban education with the aim of improving students' creative skills. It seeks to create an interactive virtual environment that either enhances the real environment or acts as a substitute during crisis situations like the COVID-19 pandemic. The research follows a systematic approach, including a review of previous literature to understand the concepts of VR and augmented reality (AR) and their applications in engineering education. It also explores the concepts of creativity and creative skills employed in the teaching process.

The study analyzes published international experiments, focusing on their methodologies and measurement tools. An experiment was conducted on third-stage architecture students to assess the effectiveness of integrating VR technology into the educational process. Data was collected using a five-point Likert scale questionnaire. The results demonstrate a positive impact of VR technology on students' creative abilities in the field of urban design. The integration of VR facilitated enhanced skills in anticipating long-term consequences, reorganizing information, paying attention to details, and problem-sensing. One key advantage of VR technology is its ability to transport students to different temporal environments, enabling spatial and temporal mobility and facilitating learning, particularly during crises like the COVID-19 pandemic.

Based on these findings, the research confirms the effectiveness of integrating VR technology into the urban educational process to enhance students' creative capabilities. The positive outcomes of the experiment support the utilization of VR as an innovative educational tool in the field of urban design. By leveraging VR, the quality of design work can be improved, while interaction and learning among students can be enhanced.

(CC BY-SA 4.0) **KEYWORDS**: Urban Education, Innovative Skills, Virtual Reality, Interactive Design Studio.

**استديو التصميم العمراني التفاعلي نحو أداء أفضل لتنمية مهارات الطالب اإلبداعية \* ، 2 ،<sup>1</sup> مريم أسامة سالم أحمد سيد عبدالرسول** 1 قسم الهندسة المعمارية، كلية الهندسة بشبرا، جامعة بنها، القاهرة، مصر 2 قسم الهندسة المعمارية، المعهد العالي للهندسة بمدينة 15 مايو، حلوان، مصر **\*البريد اإلليكتروني للباحث الرئيسي:** [com.gmail@1992321Mariam](mailto:Mariam1992321@gmail.com)

#### **الملخص**

تهدف هذه الدراسة إلى تقييم تأثير استخدام تقنية الواقع الافتراضي في العملية التعليمية العمرانية، وتسعى إلى تحسين مهارات الطلاب الإبداعية من خلال خلق بيئة تفاعلية افتراضية تعزز البيئة الواقعية أو تكون بديلًا لها في حالات الأزمات مثل جائحة كوفيد-19. تتبع الدراسة منهجية بحثية تشمل مراجعة الأدبيات السابقة لفهم مفاهيم الواقع الافتراضي والواقع المعزز واستخداماتهما في التعليم الهندسي. كما تتناول الدراسة مفاهيم الإبداع والمهارات اإلبداعية المستخدمة في عملية التعليم.

تقوم الدراسة بتحليل التجارب العالمية المنشورة والتركيز على منهجياتها وأدوات القياس المستخدمة في كل تجربة. وقد تم إجراء تجربة على طلاب المرحلة الثالثة في قسم العمارة لقياس فعالية دمج تقنية الواقع الافتراضي في العملية التعليمية. تم استخدام استبيان بمقياس ليكرت ذو الخمس درجات لجمع البيانات المطلوبة للتقييم. وقد أظهرت النتائج أن استخدام تقنية الواقع الافتر اضي أثر بشكل إيجابي على معدلات القدرات الإبداعية للطلاب في مجال التصميم العمراني. فقد تم تعزيز مهارات الطالب في التداعيات البعيدة وإعادة تنظيم المعلومات واإلفاضة بالتفاصيل والتحسس للمشكالت عن طريق دمج التقنية في العملية التعليمية. بالإضافة إلى ذلك، تمتاز تقنية الواقع الافتراضي بقدرتها على نقل الطلاب إلى بيئات مختلفة بشكل زمني، مما يوفر التنقل المكاني والزماني ويسهم في التعلم خلال الأزمات مثل جائحة كوفيد-19.

وبناءً على النتائج، يؤكد البحث فاعلية دمج تقنية الواقع الافتراضي في العملية التعليمية العمرانية لتعزيز القدرات الإبداعية للطلاب. وبالنظر إلى النتائج الإيجابية للتجربة، يمكن استخدام تقنية الواقع الافتراضي كأداة تعليمية مبتكرة في التصميم العمراني، مما يسهم في تحسين جودة العمل التصميمي وتعزيز التفاعل والتعلم لدى الطالب.

**الكلمات المفتاحية:** التعليم العمراني، المهارات اإلبداعية، الواقع االفتراضي ، استديو التصميم التفاعلي.

#### **.1 المقدمة**

تشهد المؤسسات التعليمية في مصر زيادة في االهتمام بالتعليم الجامعي، حيث تتنافس الكليات في جميع التخصصات على تطوير مناهجها وأساليب تعليمها. ومن بين الجوانب المهمة التي تهتم بها تلك الكليات هو تحديث أدوات التصميم لتلبية متطلبات السوق المحلي والعالمي لخريجيها. وفي هذا السياق، يلعب التصميم المعماري والعمراني دو ارا أساسياا، حيث يعتمد بشكل كبير على الخيال والتفاعل الكامل مع البيئات المبنية الواقعية. ومع وجود الأزمات العالمية، مثل جائحة كوفيد-19، التي قد تؤثر على البيئات المبنية، يصبح استخدام التقنيات االفتراضية والمعززة وسيلة فعالة ومتوافقة مع أساليب التعليم المعماري والعمراني لنقل الواقع إلى بيئات افتراضية ونقل التصور الواقعي لبيئات ستتم إنشاؤها.

تطورت تقنية الواقع الافتراضي والمعزز عبر المراحل المختلفة، واندمجت مع مجالات هندسية متعددة، حيث بدأت استخداماتها في هندسة الطير ان [1] وتوسعت في مجالات الهندسة الأخرى. ومع ذلك، لم يتم استغلال إمكانات هذه التقنية بشكل مناسب في مجال الهندسة المعمارية، حيث اقتصر استخدامها على نطاق ضيق جداا، مثل استخدام الصور والفيديوهات ذات الواقعية العالية في السوق العقاري لجذب المستثمرين. ولم تتواجد أي استخدامات لهذه التقنية في المجال التعليمي بمصر إال في حدود ضيقة جدا لا تعظم الاستفادة الكاملة منها، على الرغم من إمكانياتها الكبيرة في تعزيز عملية التعلم وتطوير مهارات الطلاب في التصميم المعماري والعمراني.

توفر تقنية الواقع الافتراضي ميزة الغمر الكامل، وهي ميزة قوية لدعم الخيال والإبداع لطلاب التصميم العمراني. وتؤدي إلى فهم وتحليل بصري دقيق واتخاذ القرارات في الواقع المكاني، أي في بيئة افتراضية ذات واقعية عالية تعرض تضاريس الموقع بجودة عالية، وكذلك المحددات العمرانية والطبيعية بمقياس 1:1 ]2[، أو أكبر أو أصغر من ذلك. بفضل تقنية الواقع االفتراضي، يمكن التحكم في المقياس وزوايا الرؤية.

لاتزال الأبحاث في مصر حول فعالية دمج الواقع الافتراضي في العملية التعليمية ناشئة. ولذلك، كان هناك حاجة لدراسة مفصلة لفهم تأثير هذه التقنية واستغالل إمكاناتها في مراحل التصميم العمراني أو في العملية التعليمية العمرانية بشكل عام. وتهدف هذه التجربة إلى نقل الطالب إلى تصميمه المصمم/المقترح من خالل االستوديو التقليدي لقياس مدى نجاحه في تصميم مخرجات العملية التعليمية واستنتاج نسب مئوية لدعم التقنية للمهارات اإلبداعية الخاصة بالطالب.

#### **.2 إشكالية وهدف البحث**

تعتمد عملية التعليم في كال من جوانبها، الشرح وتقديم المنتج، على استخدام الرسومات ثنائية األبعاد، ويقتصر استخدام الرسومات ثلاثية الأبعاد أو الفيديوهات على بعض العناصر المحدودة. وهذا يستهلك طاقة ووقتًا من الطالب والمعلم على حد سواء. ويتسبب استخدام الرسومات ثنائية الأبعاد في إبقاء الطالب داخل حدود تصوره الذهني وقمته الذاتية، مما يقيد قدرته على التعبير الإبداعي وتطوير أفكاره. ومن ناحية المعلم، يستغرق شرح المفاهيم التعليمية والمخرجات وقتًا طويلاً وجهدًا مكثفًا. وفي إضافة إلى ذلك، جائحة كوفيد19- أدت إلى انفصال الطالب عن الواقع ومعلميهم وبيئتهم التعليمية التفاعلية. في هذا السياق، تعتبر مرحلة تعليم المقررات التصميمية والمرتبطة بالواقع والبيئة التفاعلية أمرًا هامًا.

بناءً على ذلك، يهدف هذا البحث إلى اختبار تأثير دمج تقنية الواقع الافتراضي في العملية التعليمية العمر انية بمنهج التصميم العمراني على مهارات الطلاب الإبداعية والتحقق من مدى تحقيق بيئة تفاعلية افتراضية تعزز البيئة الواقعية أو تكون بديلًا لها في حالاَت الأزمات- مثل جائحة كوفيد-19. ويهدف البحث أيضًا إلى رفع المستوى المعرفي والتقني لخريجي قسم العمارة والعمران واستغلال إمكانات التقنيات المتاحة بشكل فعال. بناءً على ذلك، يفترض البحث أن دمج تقنية الواقع الافتراضي في العملية التعليمية سيؤثر بشكل إيجابي على معدالت القدرات اإلبداعية للطالب -مهارة القدرة على التداعيات البعيدة، مهارة إعادة تنظيم المعلومة، مهارة اإلفاضة بالتفاصيل، مهارة التحسس للمشكالت، مما يساهم في إنشاء بيئة تفاعلية تدعم جودة وتفاصيل العمل التصميمي في مقرر التصميم العمراني.

# **.3 منهجية البحث**

يهدف هذا البحث إلى تحقيق الفائدة األكاديمية وتوفير أدلة علمية قوية حول تأثير دمج تقنية الواقع االفتراضي في تعزيز المهارات اإلبداعية للطالب في مجال التصميم العمراني. فيعتمد البحث، في البداية، على مراجعة أدبيات الدراسات السابقة من خلال مناقشة مفاهيم الواقع الافتراضيي والواقع المعزز واستخداماتهما في مجالات التعليم الهندسي. ويتناول دراسة أيضًا مفاهيم اإلبداع المتعدد والمهارات اإلبداعية والفكر اإلبداعي المستخدم في عملية التعليم. ثم يقوم البحث بتحليل التجارب العالمية المنشورة وتسليط الضوء على منهجياتها وأدوات القياس المستخدمة في كل تجربة. وفي نهاية البحث، يتم تطبيق المنهج التطبيقي حيث يتم إجراء تجربة على طالب المرحلة الثالثة في قسم العمارة لقياس جدوى دمج تقنية الواقع االفتراضي في العملية التعليمية. ولتقييم مخرجات التجربة، تم استخدام استبيانة بمقياس ليكرت ذو الخمس درجات لجمع البيانات المطلوبة للتقييم.

# **.4 الواقع االفتراضي والمعزز**

أوالا-: يتم استخدام االختصار "VR "لإلشارة إلى الواقع االفتراضي، ويعرف بأنه واجهة حاسوبية تتفاعل مع اإلنسان، حيث يقوم الحاسوب بإنشاء بيئة غامرة حسية تستجيب وتتفاعل مع تحركات المستخدم ]3[. ويرى جورج ]4[، الذي كان من أوائل المهتمين بتأثير استخدام هذه التقنية في بيئة التعليم، أن الواقع الافتر اضـي هو بيئة حاسوبية توفر وهمًا مقنعًا وإحساسًا بالوجود داخل عالم افتراضي رقمي، بهدف تصور المفاهيم المعقدة المرتبطة بالتغيرات في المناظر الطبيعية وبدائل التصميم. ويعرِّف هيل[5] الواقع الافتر اضـي بأنه بيئة ينشئها الحاسوب بحيث تحاكي أو تماثل العالم الواقعي شعوريًا للشخص المستخدم، حيث يُغمر المستخدم كليًا في فضاء ثلاثي الأبعاد يتفاعل فيه مع العناصر المحيطة به، بغض النظر عن نوعها. ويصف آخرون تعريفًا للواقع االفتراضي بأنه عالم يتم إنشاؤه بواسطة الحاسوب يتفاعل مع حاسة أو أكثر لدى اإلنسان، ويعتمد على حركة المستخدم كردة فعل يتم ترجمتها داخل بيئته [6]، [7].

ثانيًا:- يتم استخدام الاختصار "AR" للإشارة إلى الواقع المعزز ، ويعرف بأنه بيئة لا يكون المستخدم فيها محاطًا بالكامل بالعالم الافتراضي، سواء كانت الإحاطة بصرية أو سمعية أو جسدية، حيث لا يكون المستخدم منفصلًا أو منعز لًا عن التفاعل مع الواقع الحقيقي، بل يتفاعل مع الواقع الافتراضي جنبًا إلى جنب مع الواقع الحقيقي [4]. ويصف آخرون تعريفًا للواقع المعزز بأنه دمج المحتوى الذي تم إنشاؤه بواسطة الحاسوب في العالم الحقيقي ]8[.

بشكل عام، يمكن تعريف الواقع الافتراضي بأنه بيئة حاسوبية تحاكي وتوفر وهمًا شعوريًا عالي الدقة وإحساسًا بالغمر الكامل، وتتفاعل مع حاسة أو أكثر لدى المستخدم، وتستجيب هذه البيئة لحركة المستخدم وتنقله داخلها، مما يوفر ميزتي الغمر والواقعية الشديدة، ويمكن للمستخدم أو الطالب أن يتفاعل ويتحرك في بيئة تصميمية محددة أو موقع محدد كأنه يقف فيه ويتحرك فيه. بالنسبة للواقع المعزز، يمكن تعريفه بأنه بيئة حاسوبية تماثل في خصائصه الواقع االفتراضي، ولكنه يختلف عنه بأنه ال يعزل المستخدم عما حوله، بل يضيف الوهم االفتراضي المصمم عن طريق التقنية الحاسوبية إلى المساحة المحيطة بمستخدم التقنية، وبالتالي يتفاعل معها جنباا إلى جنب مع البيئة الحقيقية.

# **.5 التطبيقات الهندسية ألدوات البيئات االفتراضية**

إمكانيات الواقع االفتراضي والواقع المعزز ذات أهمية كبيرة. فعلى مر العقود القليلة الماضية، تحولت هذه التقنية من كونها مجرد مفهوم نظري إلى مجال تطبيقي، مما أدى إلى تطوير العديد من التطبيقات المتاحة على الحواسيب، األجهزة اللوحية والهواتف الذكية. ونتيجة لهذا التحول، تسابقت الشركات التقنية في إصدار منتجات متنوعة ألدوات الواقع االفتراضي، وانخفضت تكلفتها مع مرور الوقت [9]،]10[. ومع ذلك، لم تكن تلك التقنية متاحة بشكل واسع في مجال الهندسة المعمارية واإلنشاءات، وتباينت الأوضاع بين مجالات الهندسة المختلفة. قد يكون ذلك بسبب تكاليف الأدوات المرتفعة [11]. ومع ذلك، بدأ استخدام التقنية في مجال البناء حوالي عام 2010، ولكنها تتطلب دائمًا مهندسًا متخصصًا في تقنية الحاسوب لتكون قادرة على استخدام البرامج المطلوبة ]12[. وتحسنت األمور بشكل كبير بحلول عام ،2016 حيث تم طرح العديد من البرامج المتطورة التي أصبحت أكثر سهولة في االستخدام بواسطة مهندسي البناء ]12[. ومن بين التخصصات الهندسية، استجابت هندسة الطيران وميكانيكا السيارات بشكل أفضل لدمج التقنية في مجالها، ربما بسبب قدرات الشركات المادية العالية في صناعة الطائرات والسيارات. وتنقسم النظارات التي تستخدم للتفاعل مع الواقع االفتراضي إلى نوعين رئيسيين حسب نوع الواقع المستخدم فيها، ويمكن االطالع على ا[لجدول رقم \)1\(](#page-4-0) للحصول على مزيد من المعلومات حول أدوات التعامل مع الواقع االفتراضي والواقع المعزز.

تعتبر نظارات الرأس من أنواع الأجهزة الشائعة المستخدمة في التفاعل مع الواقع الافتراضي. تطورت هذه الأداة عبر العديد من اإلصدارات، وتميزت إصدارات عام 2016 بدمج مستشعرات الحركة في النظارة، وكانت معظم اإلصدارات تركز على استخدام واحد أو اثنين في المجالات مثل التصميم والألعاب. أما في إصدارات عام 2022، فتم تطوير الأجهزة بحيث يمكنها العمل بشكل مستقل وبدون الحاجة إلى جهاز حاسوب، وتميزت هذه اإلصدارات بتنوع استخداماتها. على سبيل المثال، يُستخدم جهاز 3 Focus Vive في التصميم وعرض التصميمات للعمالء، ومحاكاة التدريبات المختلفة، والمجال الطبي، والتعليم في جميع المراحل، وزيارة المتاحف، والترفيه في المنتزهات، وغيرها. ورغم تطور استخدام النظارات في المجال المعماري والعمراني، إال أنه ال يزال هناك حاجة لتوصيل النظارة بجهاز حاسوب لعرض التصميمات المعقدة [13].

# **.6 تجارب استخدام تقنيات الواقع االفتراضي في التعليم المعماري**

استخدم الواقع االفتراضي منذ عام 1991 م، وذلك بصفته أداه تجريبية لتقييم تأثير تقنية الواقع االفتراضي في التصميم كما [شكل رقم \)1\)](#page-3-0) ، ثم ما لبثت تلك التقنية أن أصبحت أداة للعرض الطالبي في المشاريع لتقييم متغيرات التصميم وكذلك الحلول النهائية [21]. ومن عام 1997م، أدمج الواقع االفتراضي في خطوات العملية التعليمية التصميمية بأكملها لعدد من المشاريع الطالبية وكان من أوائلها معهد كاليبر بالواليات المتحدة األمريكية، ويجاورها العديد من الدراسات في الدول المختلفة، سيتم عرض البعض منهم بالجدول رقم (2)، حيث يتضح منها نوع الأداة المناسبة والبرامج وأعداد الطلاب وطريقة القياس.

<span id="page-3-0"></span>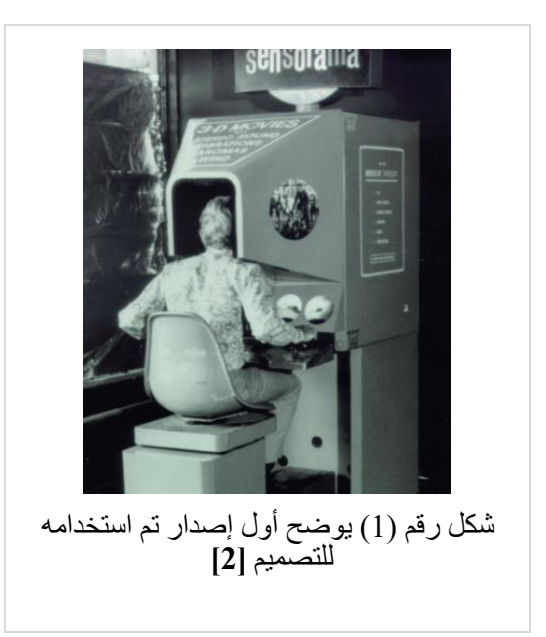

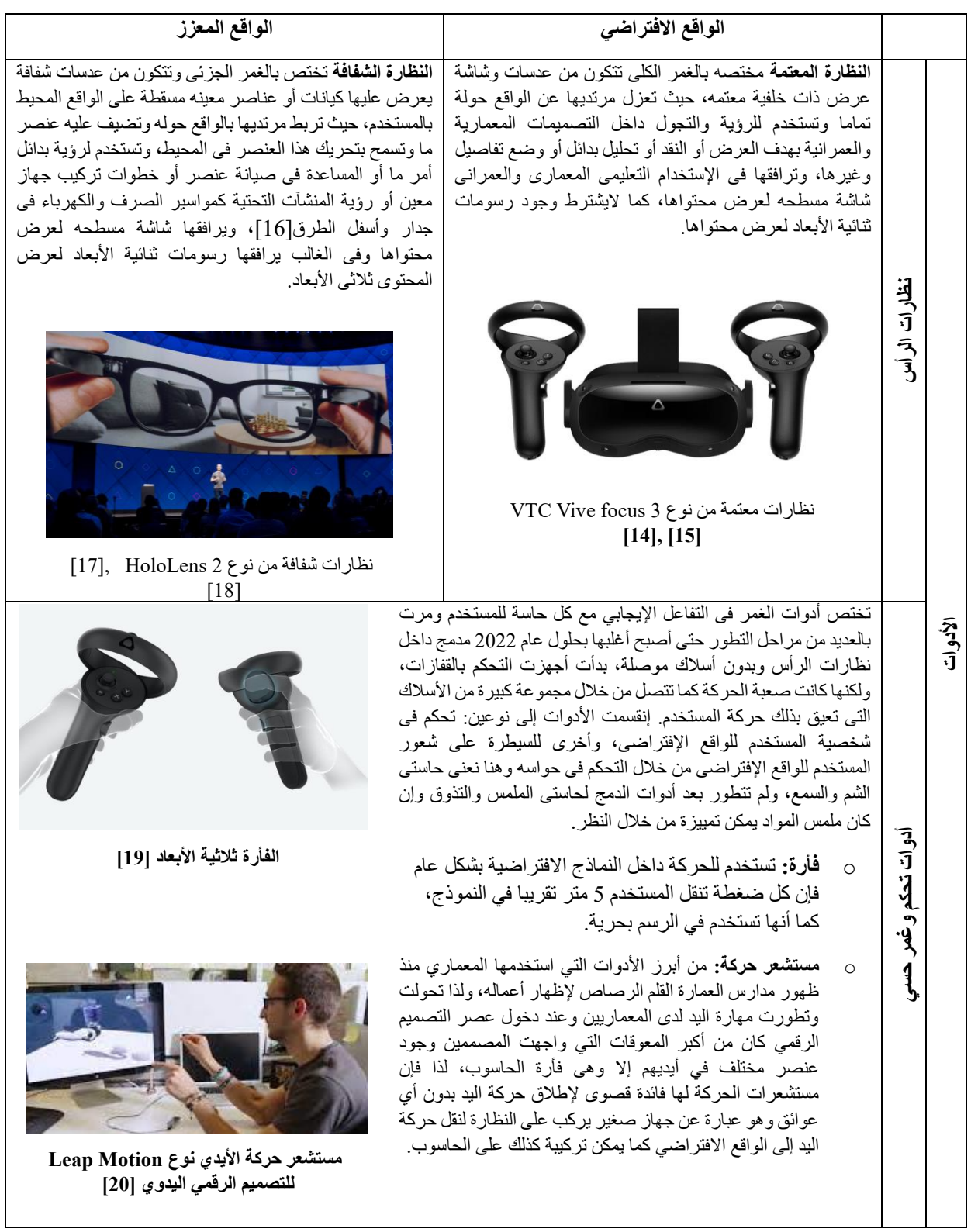

# <span id="page-4-0"></span>**جدول رقم )1( يوضح األدوات المستخدمة بالواقع االفتراضي والمعزز )بتصرف الباحثين(**

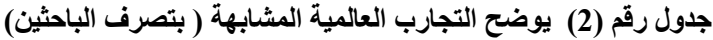

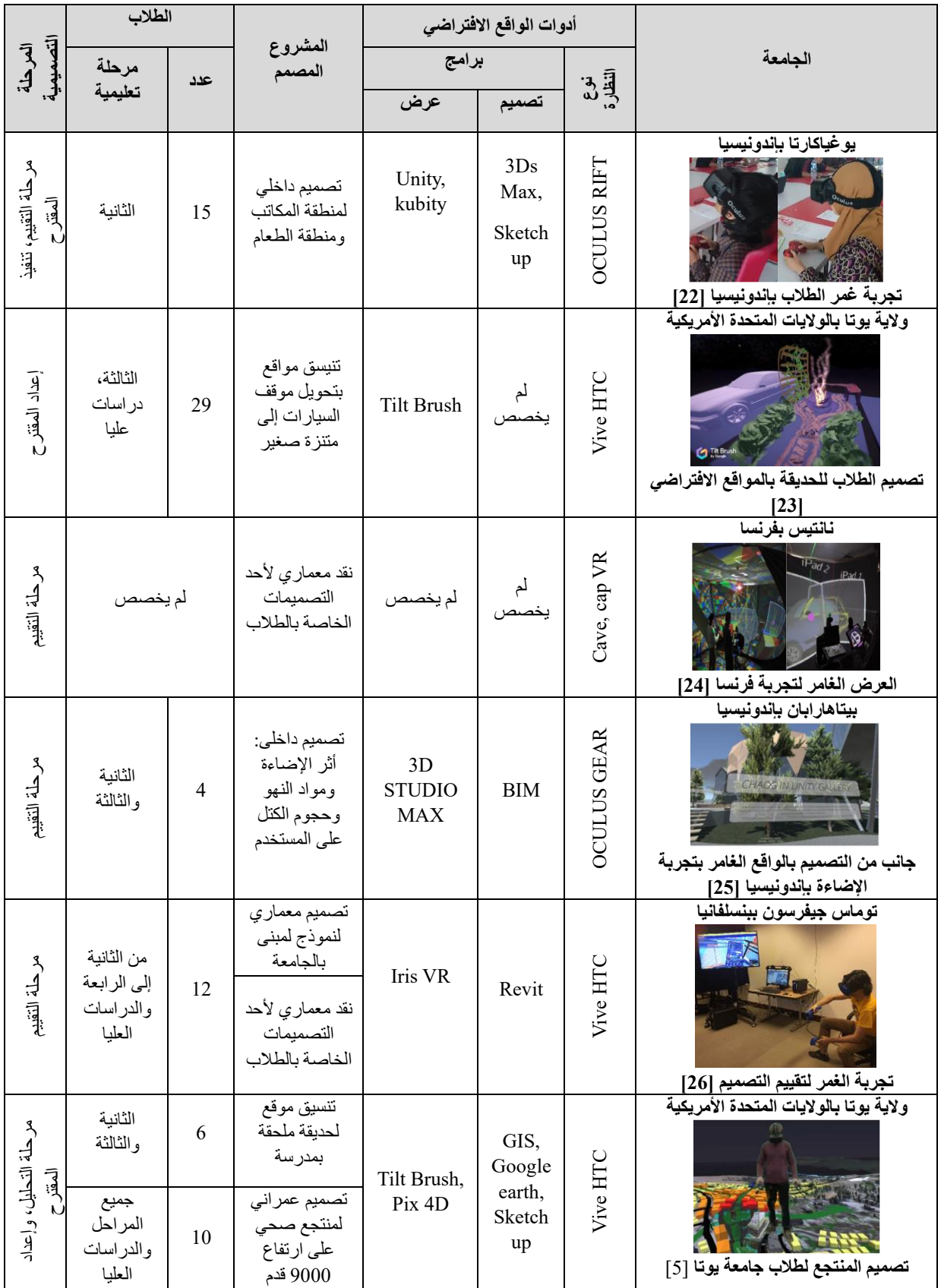

من خالل رصد وتحليل التجارب السابق ذكرها [22]، [23]، [24]، [25]، [26]، [5] تبين أن استخدام الواقع االفتراضي كأداة تجريبية لتقييم تأثيره في التصميم المعماري والعمراني منذ عام 1991م، ويُعتبر برنامج Unity هو األكثر مالءمة لهذا الغرض، حيث يجمع بين دقة التفاصيل وسهولة االستخدام للمبتدئين، باإلضافة إلى برنامجي Unreal و Twinmotion. وتمت المقارنة بين أجهزة الحاسب الشخصي واألجهزة اللوحية والنظارات االفتراضية. أما برنامج Brush Tilt، فهو من أسهل البرامج في االستخدام، ولكنه غير مجهز باإلمكانيات المعمارية ويشبه برنامج Paint في خصائصه. وتعد برامج Revit وSketchUp وMax Ds3 أفضل البرامج المساعدة إلدخال التصاميم.

وتتضمن العينة المشاركة في الدراسات عدداا قليالا من الطالب، حيث تراوحت بين 4 إلى 29 طالباا، وشملت طالباا من مراحل مختلفة وطالب دراسات عليا.

يتناسب الغمر بالواقع االفتراضي مع جميع أنواع المشاريع المعمارية والعمرانية، مثل التصميم الداخلي، وتصميم الفراغات العمرانية، والنقد والعروض التقديمية، وتصميم الحدائق، والتصميم المعماري. فمن ناحية، تم اختبار ميزة الغمر في العديد من الجوانب، مثل اإلضاءة، والتصور بمقياس ،1:1 وفهم القرارات التصميمية، وتصميم الحلول والبدائل بسرعة ودقة، والتعاون بين أعضاء الفريق، ونقد المشروعات، ومواد التشطيب، وقدرة الفرد على التكيف والتفاعل مع البيئة االفتراضية، والمخطط العام واستخدامات األراضي. ومن ناحية أخرى، تشمل خطوات التجربة اختيار عينة الدراسة واختيار المشروع المقترح، وإجراء دورات في الواقع الافتراضي، وتصميم النموذج الإلكتروني باستخدام برامج ثلاثية الأبعاد، وتصميم مختبر الواقع الافتراضي، وتجربة الغمر بإدخال الطالب بشكل فردي ومراقبة زمالئهم في الفريق وتوجيههم، ورصد نتائج التجربة.

يتم إجراء التجربة خالل فترة دراسية تستمر لمدة عام، وتستغرق فترة غمر الطالب الواحد من 4 إلى 7 دقائق. وتستخدم أساليب االستبيان، بما في ذلك استبيانات Likert ومجموعات المراقبة الشفهية، لرصد نتائج التجربة. وتظهر بعض العقبات والقيود مثل صعوبة التنقل وتكلفة الأدوات وصعوبة التعامل مع واجهة البرنامج، ويوضح جدول رقم (3) الدروس المستفادة (مخر جات) من التجار ب التي تمت در استها.

| العناصر المستخلصة من التجارب العالمية                                                                                                    | المخرج                |
|----------------------------------------------------------------------------------------------------|-----------------------|
| اختيار عينة الدراسة، اختيار المشروع المقترح، تصميم مختبر الواقع الافتراضي، اختيار البرامج المناسبة وتصميم<br>النموذج ثلاثي الابعاد الإلكتروني، تجربة الغمر ، رصد نتائج التجربة.                                                                                                    | خطوات<br>التجارب      |
| بر نامج Unity هو الأكثر ملائمة مع هدف البحث، لسهولة الاستخدام للمبتدئين.                                                                                                    |                       |
| برنامج Tilt Brush من أسهل البرامج للاستخدام ولكن لا يحوي إمكانيات معمارية فهو يشبهه في خصائصه<br>الPaint.                                                                                                    |                       |
| أفضل البرامج المساعدة على إدخال التصاميم Revit وSketch up و3Ds max.                                                                                                    | البرامج               |
| تنفيذ النماذج بطريقتين التصميم أثناء الغمر بالواقع الافتر اضيي أو التصميم ببر امج الحاسوب ثلاثية الأبعاد<br>والعرض فقط ببرامج الواقع الافتراضي.                                                                                                    |                       |
| نظارتي OCULUS RIFT وHTC Vive هما الأكثر ملائمة في الاستخدام الهندسي.<br>$\overline{\phantom{0}}$                                                                                                    | الأجهزة               |
| تميزت بصغر عينة الدراسة حيث تراوحت بين 4-29 طالب.<br>تضمنت التجربة طلاب من مرحلتين على الأقل وطلاب در اسات عليا.                                                                                                    | عينة الدراسة          |
| الغمر يتلاءم مع أنواع المشروعات المعمارية والعمر انية جميعها (التصميم الداخلي، تصميم الفراغات<br>$\overline{\phantom{0}}$<br>العمر انية، النقد والعروض التقديمية، تصميم الحدائق، التصميم المعماري).<br>تم اختبار ميزة الغمر لاختبار المعايير التالية:<br>الإضاءة<br>$\circ$<br>التصور: القدرة على الإحساس بالتصميم وعناصره بمقياس 1:1<br>$\circ$<br>فهم القرارات التصميمية<br>$\circ$<br>تصميم حلول وبدائل بسرعة ودقة<br>$\circ$<br>التعاون بين أعضاء الفريق<br>$\circ$<br>نقد المشر و عات<br>$\circ$<br>مواد التشطيب والنفريق بينها<br>$\circ$<br>قدرة الفرد على التكيف والتفاعل مع البيئة الافتر اضية<br>$\circ$<br>المخطط العام واستعمالات الأراضي.<br>$\circ$ | المشروعات<br>المختبرة |
| المدة الزمنية التي تم إجراء التجربة بها تكون عام دراسي بفصلية.                                                                                                    | المدة الزمنية         |
| المدة الزمنية التي يستغرقها غمر الطالب الواحد من 4 -7 دقائق.                                                                                                    |                       |
| الأسلوب المتبع لرصد نتائج التجربة الاستبيان (وخاصة ليكرت السباعي والخماسي) ومجموعات الرصد<br>$\qquad \qquad \blacksquare$<br>الشفهي                                                                                                    | أسلوب رصد<br>النتائج  |
| اتضح وجود معوقات مثل (الملاحة ــ تكلفة الأدوات ــ صعوبة التعامل مع واجهة البرنامج)                                                                                                    | المعوقات<br>والمقيود  |

**جدول رقم )3) المعايير المستخلصة من التجارب العالمية المشابهة ) بتصرف الباحثين(** 

### **.7 تطبيق الواقع االفتراضي بمنهج التصميم العمراني**

تهدف هذه التجربة إلى تقييم إمكانات استخدام تقنية الواقع االفتراضي في تعزيز عملية تعليم التصميم العمراني لطالب الهندسة المعمارية والعمرانية. وتهدف أيضًا إلى اختبار مدى ملاءمة تقنية الواقع الافتراضي في دمجها في هذه العملية التعليمية لتنمية قدرات الطلاب الابداعية. قد يكون فهم تأثيرات التصميم ثلاثي الأبعاد أمرًا صعبًا بالنسبة للطلاب الذين اعتادوا على العمل ثنائي الأبعاد، سواء كان ذلك على ورق أو على شاشات الحاسوب ثنائية الأبعاد. لذا يسعى البحث عن المهارات الإبداعية للطلاب التي ستقوم التجربة باختبارها ورصد نتائجها، ويوضح التالي المهارات المستنبطة من التفكير اإلبداعي.

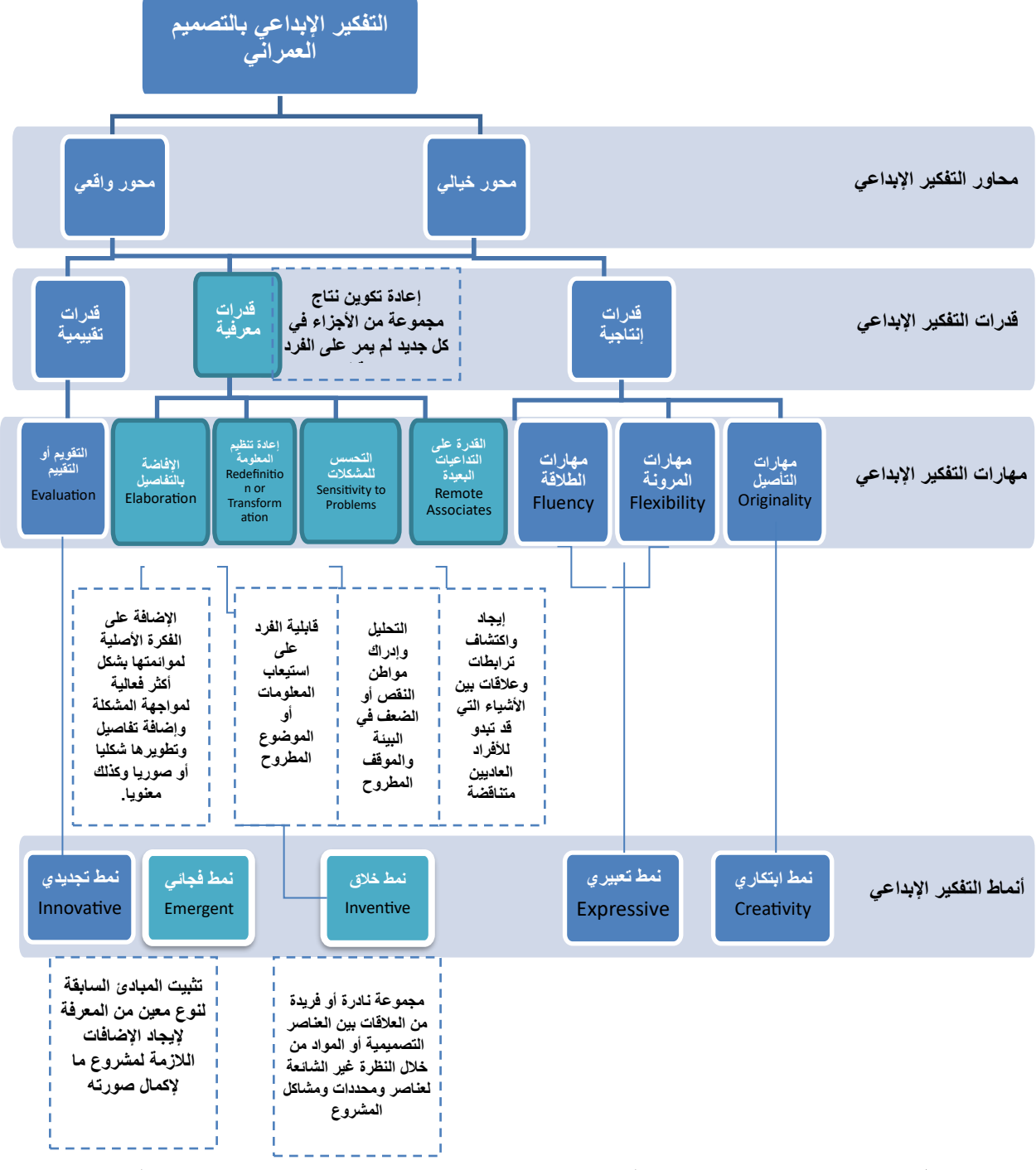

شكل ر قم (2) يوضح ار تباط مكونات التفكير الإبداعي ببعضها ([4]، [5]، [22]، [25] بتصر ف الباحثين)

### **.1.7 تصميم منهجية التجربة**

تتكون منهجية هذه الدراسة من سلسلة من الخطوات الهامة التي تهدف إلى تجربة الغمر الكلي في الواقع االفتراضي وتحليل تأثيره على المهارات اإلبداعية لطالب قسم الهندسة المعمارية، كلية الهندسة بشبرا. تم إجراء دراسة إحصائية مقارنة الستخراج المتوسطات الحسابية والانحراف المعياري لتقييم الأسلوب التعليمي التقليدي والأسلوب التعليمي المدمج (الافتراضي) في تنفيذ مشروع التصميم العمراني. حيث تم رصد نتائج استبيان لنفس الأسئلة قبل وبعد التجربة، وتم تصنيف الطلاب إلى ثلاث فئات لتحقيق هدف البحث. وأخيرا تم استعراض النتائج العامة لكل مهارة مكتسبة قبل وبعد التجربة ومقارنتها بين الفئات الثالث، ونستعرض هذه الخطوات تفصيال في التالي: **أوال،ً** تم تقسيم الطالب إلى مجموعات مكونة من ستة أعضاء في كل مجموعة. تم اتخاذ هذا اإلجراء لتعزيز التعاون والعمل الجماعي بين الطالب في مشاريع التصميم العمراني.

**ثانيا،ً** تم تحديد مواقع للتطوير المعماري، حيث تم اختيار موقعين للتجربة: الموقع األول في ميدان روكسي والموقع الثاني في كورنيش المقطم. وقد تم توزيع المجموعات على هذين الموقعين للعمل على تصميماتهم وفقًا لجدول زمني محدد.

**ثالثا،ً** تم تقييم التصميمات المقدمة من قبل الطالب في نهاية الفصل الدراسي األول باستخدام األساليب التقليدية المعتادة لتقييم جودة التصميم ومالئمته للغرض المخطط له.

**رابعا،ً** تم إعداد تجربة الغمر الكلي في الواقع االفتراضي وتنفيذها في الفصل الدراسي الثاني باختيار عينة محددة من الطالب للمشاركة في التجربة وتم تصنيفهم وفقًا لمستوى مهاراتهم ومستوى تحصيلهم الدراسي إلى ثلاث فئات لتحقيق هدف البحث.

**خامسا،ً** تم تصميم النموذج اإللكتروني ثالثي األبعاد )D3 )المستخدم في تجربة الغمر الكلي بتضمين جميع تفاصيل المشروع في النموذج لتعزيز الواقعية وتجربة الغمر الكلي للطالب.

**سادسا،ً** تم إجراء جلسات تجريبية للطالب لتجربة الغمر الكلي في الواقع االفتراضي بتجهيز الطالب بنظارات الواقع االفتراضي وتوجيههم لاستكشاف وتجربة المشروع الهندسي في بيئة ثلاثية الأبعاد واقعية.

سابعاً، تم إجراء الدراسة الإحصائية لاستخراج المتوسطات الحسابية والانحراف المعياري لتقييم الأسلوب التعليمي التقليدي والأسلوب التعليمي المدمج (الافتراضي) في تنفيذ مشروع التصميم العمراني. حيث رصد نتائج استبيان لنفس الأسئلة قبل وبعد التجربة.

**ثامنا،ً** تم تحليل البيانات المجمعة باستخدام اإلحصاءات الوصفية وتقنيات التحليل النوعي باستخدام تقنيات الرسوم البيانية والمقاييس اإلحصائية SPSS. تم استعراض النتائج العامة لكل مهارة مكتسبة قبل وبعد التجربة ومقارنتها بين الفئات الثالثة لتحديد تأثير الغمر الكلي في الواقع االفتراضي على الطالب.

**أخيرا،ً** تم كتابة التقرير النهائي وتقديم النتائج واالستنتاجات الرئيسية للدراسة. من خالل مناقشة النتائج مع الطالب وتوصياتهم لتحسين العملية التعليمية وتطوير استخدام الغمر الكلي في الواقع االفتراضي في مجال التعليم المعماري، وتقييم فعالية دمج هذه التقنية في عملية التعلم والتصميم العمراني.

### **.2.7 اختيار عينة التجربة**

تم إجراء تجربة الغمر الكلي في الواقع االفتراضي على طالب قسم الهندسة المعمارية في كلية الهندسة بجامعة بنها خالل السنة الدراسية في الفصلين األول والثاني من العام الجامعي .2022/2021 وقد تم ذلك في إطار منهج التصميم العمراني والمدمج في خطة تدريس المرحلة الثالثة من برنامج الهندسة المعمارية.

كمرحلة أولى، قام المحاضر-كأحد الباحثين- بتقسيم الطالب في مجموعات، حيث تهدف المشاريع التصميمية في مواد التصميم العمراني إلى تعزيز التعاون. ثم تم تحديد موقعين للتطوير، أحدهما في ميدان روكسي واآلخر في كورنيش المقطم. تم توزيع المجمو عات على هذين الموقعين وبدأ الطلاب في تقديم التصميمات وفقًا للجدول الزمني المحدد. في نهاية الفصل الدراسي الأول للعام الجامعي 2022/2021، تم تقييم التصميمات من قبل المحاضر وأساتذة المقرر باستخدام الأساليب التقليدية المعتادة.

وكمرحلة ثانية في الفصل الدراسي الثاني من نفس العام، تم التحضير لتجربة الغمر بالواقع االفتراضي وتنفيذها. حيث تم إجراء خطوات التجربة تطبيقا على عينة مختارة من الطالب وفقا للمجموعات المقررة سابقا. وقد تطوع للمشاركة في التجربة عدة مجموعات تم اختيار مجموعتان منهم، حيث تضمنت عدد 38 طالباا في المرحلة الثالثة من برنامج الهندسة المعمارية، باإلضافة إلى طالبين من المرحلة الرابعة بمعهد الهندسة العالي في مدينة 15 مايو. وقد تم تضمين أيضًا عدد اثنان من طلاب الدراسات العليا للقيام بأعمال الإشراف والرصد الشفهي. تم تصنيف إجابات الطلاب على الاستبانة وفقًا للقدرات المهارية والمستوى التحصيلي للطلاب، بناءً على التقدير العام في الأعوام السابقة وكذا تقدير المقرر في الأعوام السابقة والحالية. تم جمع البيانات وقد مثل طلاب الفئة (أ) وفقا لتحقيقهم معدل تركمي بنسبة 75% أو أعلى وكان عددهم سبعة طلاب، بينما طلاب الفئة (ب)، والمحققون لمعدل تراكمي يتراوح ما بين 65% وحتى أقل من 75%، كان عددهم 23 طالب. ويمثل طلاب الفئة (ج)، والمحققون نسبة أقل من 65% وحتى 60%، عدد 10 طلاب، كما هو موضح شكل رقم (3) .

### **.3.7 تصميم النموذج اإللكتروني ثالثي األبعاد**

تم خالل الفصل الدراسي األول للعام الجامعي 2022/2021 تصميم نموذج ثلاثي الأبعاد أثناء مراحل التصميم الأساسية وقبل التسليم النهائي للمشروع. وقد تم ترشيح أفضل مشروعين من بين المشاريع المقدمة لكال الموقعين، وتم تجهيز نموذجي الدراسة وفقا لخطوات محددة مسبقا. فقد شهد تصميم النموذج العديد من الخطوات قبل عرضه في الواقع االفتراضي، حيث تم أولاً تحديد أبعاد المحددات الطبيعية والعمر انية. ثم تم إدراج هذه المخرجات في البرنامج التالي إلجراء التصميم العمراني. بعد ذلك، تم إدخال النموذج في برامج Revit و Max D3 بالتوازي إلضافة تفاصيل التصميم العمراني. وأخيراً، تم استخدام برنامج Unity لعرض النموذج على نظارة الواقع االفتراضي كما هو موضح في [شكل رقم \)4\)](#page-10-1) . تم استخدام برامج الحاسوب في هذه التجربة لتسهيل عملية التصميم للطالب وتيسير عملية التعامل معها، كما تم تجنب التصميم داخل برنامج واحد.

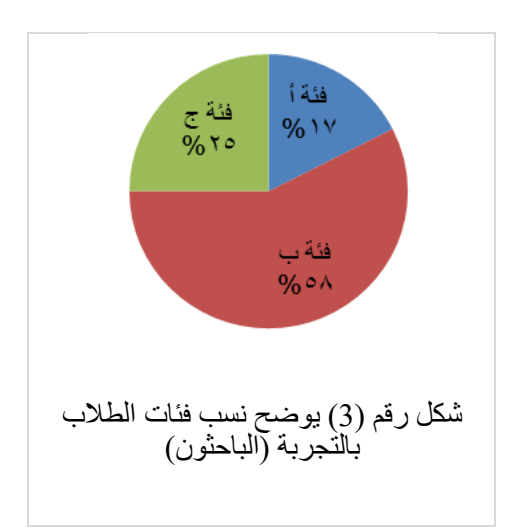

<span id="page-10-0"></span>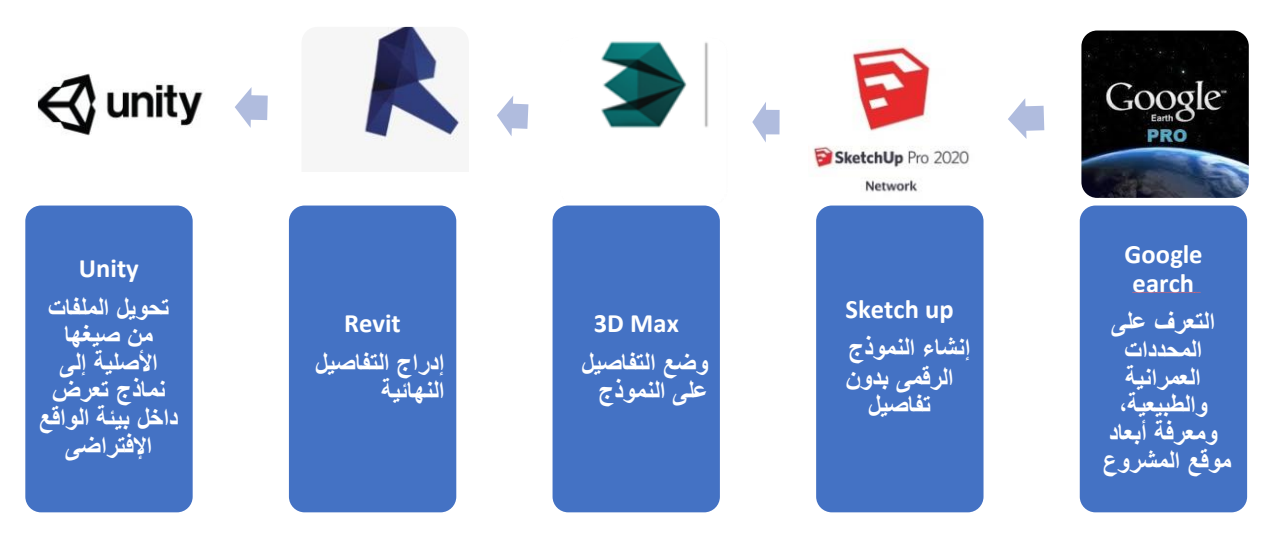

**شكل رقم )4) يوضح تسلسل خطوات تصميم نموذج الغمر )الباحثون(** 

# <span id="page-10-1"></span>**.4.7 تصميم مختبر الواقع االفتراضي**

تم تجهيز مختبر الواقع الافتراضي ليحتوي على الأدوات التالية:

- .1 جهاز الحاسوب اآللي: يستخدم لتشغيل وإدارة البرامج والتطبيقات ذات الصلة بتقنية الواقع االفتراضي، وهو من نوع .Dell XPS 8930
- .2 نظارات الرأس: يتم استخدام مجموعة نظارات الرأس S Rift Oculus المزودة بجهاز استشعار ونقل الحركة. تستخدم هذه النظارات لتوفير تجربة واقع افتراضي محيطة وواقعية للمستخدم.
- 3. شاشة العرض الخارجية: تستخدم لتوجيه المستخدم إلى الأماكن والتفاصيل في الاستبيان، وكذلك لقياس تأثير التقنية على تعاون الفريق وتلقي النقد أو التوجيهات من المعلم في التجربة. يتم استخدام جهاز اإلسقاط من نوع HD Benq لهذا الغرض.
- .4 برنامج Unity: يعتبر واجهة التواصل بين برنامج الحاسوب Max D3 نظارة الواقع االفتراضي. يتيح هذا البرنامج إمكانية التصميم والعرض عبر تقنية الواقع الافتراضي، حيث يمكن للمستخدم تصميم النماذج ثلاثية الأبعاد أو عرضها للمقارنة بين النتائج التقليدية والواقع االفتراضي المدمج.

### **.5.7 الرصد والتقييم**

قامت آلية الرصد والتقييم بناء على خطوات مرحلية متوافقة مع طبيعة التجربة والتجارب العالمية المماثلة، حيث تم الرصد والتوثيق باستخدام الملاحظة والتسجيلات المصورة (فيديو)، مع تصميم استبانة الرصد والتقييم بناء على المهارات الإبداعية المطلوب تقيمها بالتجربة والموضحة شكل رقم (5) والمستخلصة من شكل رقم (2) حيث يتضح أن القدرات المعرفية تتشارك المحور الخيالي والواقعي، وتنبثق منها أربع مهارات إبداعية كما يلي:

- **i. مهارة القدرة على التداعيات البعيدة**  يقوم الطالب ذهنيا بتحويل التصميم المعطى على شكل خريطة وصور وأشكال بيانية لألنشطة والمشاكل ويجمع ذلك كله في شكل ثلاثي الأبعاد متحرك [22]، [5] ، وتشمل إدراك وفهم الطالب للتالي: أ. تصور وإدراك التصميم ب. تصور الأنشطة **ii. مهارة إعادة تنظيم المعلومة** تنطبق المهارة على قدرة الطالب على إعادة تنظيم المعلومات المرتبطة بمواد النهو المتعددة والمتجاورة وخاصة في عالقة أرضيات الفراغات ببعضها وعالقة كال منها بجدران الفراغ العمراني[4]،[25]، وتشمل إدراك وفهم الطالب للتالي: أ. مواد النهو **شكل رقم )5) يوضح بالمهارات وكذا بالمخرجات التعليمية )الباحثون(** •التصور,وإدراك التصميم •تصور األنشطة **القدرة على التداعيات البعيدة** •المقياس واالحتواء •الحق في الوصول •المالحة **اإلفاضة بالتفاصيل** •مواد النهو **إعادة تنظيم المعلومة** •حق االمن والسالمة •حق الحرية **التحسس للمشكالت**
	- **iii. مهارة اإلفاضة بالتفاصيل**

يستخدم عادة الطالب ر سومات و أشكال بيانية وصور ثنائية الأبعاد ليستمد منها المعلومات الأساسية للحجوم [22]، وكذا الوصول اآلمن للفراغ من خالل الفصل بين مسارات المشاة والمركبات وتشمل إدراك وفهم الطالب للتالي: أ. المقياس واالحتواء ب. حق الوصول

- <span id="page-11-0"></span>ج. المالحة
- **iv. مهارة التحسس للمشكالت** وبهذه المهارة يتوجب على للطالب من إدراك الأخطار التي يمكن لتصميمه خلقها ويتلافى القصور والنقص في إدراك المحيط العمراني من خالل تصميماته، أما بالنسبة لحق الحرية فإن مراعاة االحتياجات الخاصة وحرية الحركة في االتجاهات المختلفة والمناسيب المتعددة [27]، [25] ، وتشمل إدراك وفهم الطالب للتالي: أ. حق الأمن والسلامة ب. حق الحرية

تم استخدام الرسومات والأشكال الثنائية الأبعاد للاستفادة من المعلومات الأساسية للحجوم، وقد تم تجهيز الاستبيان باستخدام نماذج جوجل Forms لتسهيل تحليل البيانات واستخراج النتائج. حيث تم إجراء استبيانين، أحدهما قبل التجربة لتقييم المهارات الأربعة المشار إليها، والآخر بعدها، لتقييم تجربة الغمر الكلي المكاني للطلاب ومدي تحقق تقييمهم وتصورهم خلال الاستبيان القبلي. وتم اعتماد مقياس ليكرت (جدول رقم (4) )الخماسي لتقييم الاستبيانات بحيث يتم تصنيف الإجابات على خمس درجات. باإلضافة إلى تم تسجيل مقطع فيديو للتجربة لرصد وتحليل مناقشات الطالب وتعليقاتهم، وتم جمع المالحظات الشفهية وكتابتها للمناقشة فيما بعد.

**جدول رقم )4) مقياس ليكرت الخماسي والنقاط المكافئة )الباحثين(**

| لا أوافق بشدة | اوافق إلى حد ما    لا أوافق ولا أتفق   لا أوافق إلى حد ما <sub>،</sub> |         |         | أوافق بشدة | المقياس |
|---------------|------------------------------------------------------------------------|---------|---------|------------|---------|
| 1 درجة        | 2 درجة                                                                 | 3 درجات | 4 درجات | 5 درجات    | الدرجة  |

# **.6.7 تجربة الغمر**

<span id="page-12-0"></span>بدأت التجربة بتجمع الطالب في الفراغ المخصص إلجراء التجربة وجلوسهم في مجموعات مقاعد متجاورة. ارتدى المعلم -أوال- نظارة الرأس وقام بإجراء جولة شاملة في التصميم. تابعه الطالب الجولة من خالل شاشة العرض. كان الهدف الرئيسي من الجولة األولى تعريف الطالب بجوانب التصميم العمرانية بشكل شامل. تمكن الطالب من االنغماس الفردي في التجربة التقنية. في هذه المرحلة، بدأت فرق المراقبة العمل وتم تشغيل مسجل الفيديو. استغرقت كل جلسة حوالي 8 إلى 12 دقيقة، وتم منح الطالب حرية الحركة داخل النموذج كما هو موضح في شكل رقم )6( وشكل رقم )7(. وبعد االنتهاء من تجربة الغمر الكلى تم ملئ االستبيان الثاني وتم عقد مناقشة وطلب منهم كتابة التقرير الثاني لتدوين المالحظات.

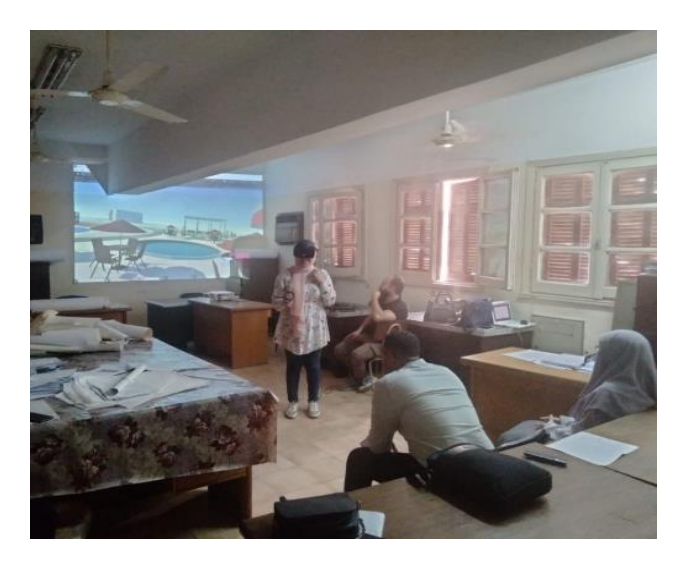

**شكل رقم )6) يوضح إحدى الطالبات بتجربة الغمر )الباحثون(** 

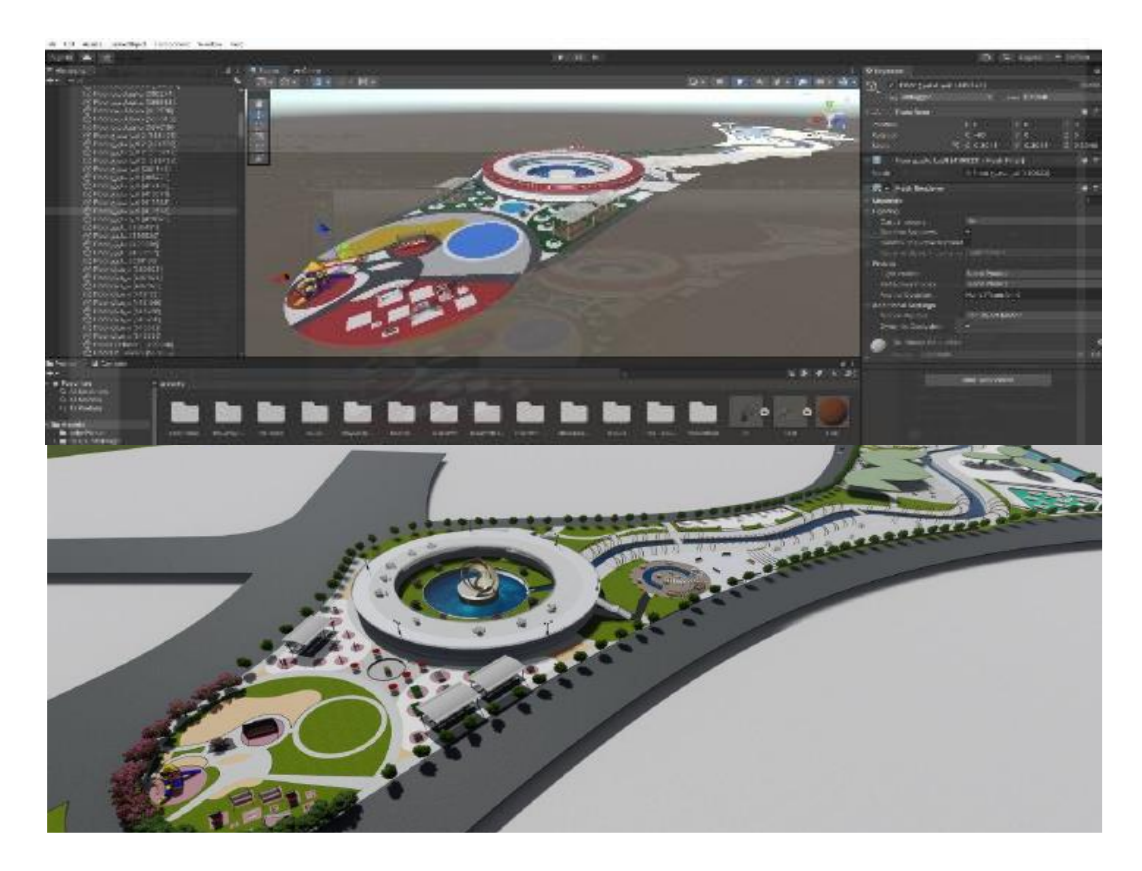

**شكل رقم )7) يوضح إجراءات إعداد المشروعات التصميمي المقترح للتجربة )الباحثون(** 

#### **.8 النتائج والمناقشــة**

بعد إجراء التحليل اإلحصائي الستخراج المتوسطات الحسابية واالنحراف المعياري، ولتسهيل االستنتاجات والمقارنة بين الأسلوب التعليمي التقليدي والأسلوب التعليمي المدمج (الافتراضي)، تم استخدام الملاحظة والاستبيان لرصد نتائج الاستبانة لنفس األسئلة قبل وبعد التجربة على نموذج التصميم المقترح والمختار لموضوع التقييم، وذلك بشكل متجاور. تم فصل الطالب إلى ثلاث فئات لتوضيح الفئة التي استفادت بشكل أشمل وفقًا لهدف البحث وفرضياته. تلت ذلك عرض النتائج العامة لكل مهار ة مكتسبة قبل التجربة وبعدها، مع مقارنتها بنظيرتها للفئات الثلاث- أنظر شكل رقم (8)، ومن ثم يناقش البحث نتائج المهارات الإبداعية الأربعة محل الدراسة والتي تأثرت بشكل مباشر من خلال دمج تقنية الواقع الافتراضي وفقا لشكل رقم (9)، ونستعرضهم بالتحليل والمناقشة فيما يلي.

#### **.1.8 مهارة القدرة على التداعيات البعيدة**

**تصور وإدراك التصميم:** في الفئة (أ)، كان الطلاب يشعرون بوعي كافٍ بتصور التصميم بنسبة 95% قبل التجربة، ولكن تقلصت تقييماتهم إلى 80% بعد تجربة الغمر في الواقع الافتراضي. بينما الفئة (ب)، قدر الطلاب تصور التصميم بنسبة 80% قبل التجربة، وبعد التجربة، انخفضت هذه النسبة إلى 40%. وجاءت الفئة (ج)، فحصلت على تقييم بنسبة 60% قبل التجربة، وعزا الطلاب ذلك إلى عدم تمكنهم من تصور التصميم بشكل شامل سوى العناصر الأساسية فقط. بعد التجربة. حصلت الفئة (ج) على %40 من التصور المتخيل واالنغماس الفعلي في الواقع االفتراضي. وبالتالي فإن تصور وإدراك الطالب يزداد بشكل ملحوظ بدمج تقنية الواقع الافتراضي وهو ما أكدته التجارب السابقة [22]، [26]، [5].

**تصور األنشطة:** في البداية، تصور طالب الفئة )أ( وضوح األنشطة بالمشروع بنسبة ٪90 قبل التجربة، حيث كانت إجاباتهم تتمحور حول "قدرتهم على تخيل األنشطة في جميع أجزاء المشروع، ولكن بنسبة أقل من التصميم الفعلي بسبب طبيعتها المتحركة". ومع ذلك، تناقصت هذه النسبة إلى 70٪ بعد التجربة. أما طلاب الفئة (ب)، فقد رأوا أن هذا الأمر ممكن بنسبة 82٪ قبل التجربة، حيث حاولوا تخيل جميع الأنشطة في الفراغات دون الحاجة إلى رؤيتها أو معرفة تفاصيلها في الواقع. وبعد التجربة، تغيرت نظرتهم لتصبح النسبة 37٪، حيث اتفقوا على أن العديد من الأنشطة التي قاموا بتخيلها لم تحدث في الواقع. أما بالنسبة لطلاب الفئة (ج)، فسجلت نسبة 62٪ قبل التجربة، وتناقصت إلى 34٪ بعد التجربة. وتعود هذه النسبة المنخفضة بشكل كبير إلى طبيعة الأنشطة التي تتضمن عناصر بشرية متحركة، حيث لم يتمكن طلاب الفئة (ج) من تخيل هذه العناصر بنفس الدقة والصعوبة التي تمكنوا منها في التخيل للعناصر الثابتة.

ونتيجة لذلك، فإن مهارة القدرة على التداعيات البعيدة تأثرت للثلاث فئات. فقد حقق طلاب الفئة (أ) مهارة القدرة على التداعيات البعيدة بنسبة 93% قبل التجربة. لكن تقييمهم لنفس المهارة انخفض بعد التجربة ليصل إلى 80%، حيث كشفت لهم بعض الأخطاء تصور وإدراك التصميم والأنشطة. أما طلاب الفئة (ب)، فقد حصدوا نسبة 82%، ولكن بعد الانغماس في التجربة والتأكد من الدمج بين العناصر ، أدركوا أن بعضها غير مناسب للجوار أو التلاصق، وبالتالي لم يحقق التصميم ثنائي الأبعاد النسبة المرجوة، وانخفضت النسبة إلى 40%. أما طلاب الفئة (ج)، فقد سجلوا نسبة 61% قبل التجربة، ولكن يبدو أن تلك العلاقات التي اعتقد الطلاب أنهم حققو ها لم تكن موجودة فعلياً بعد الانغماس، إذ تنخفض النسبة إلى 38%.

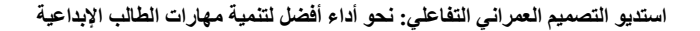

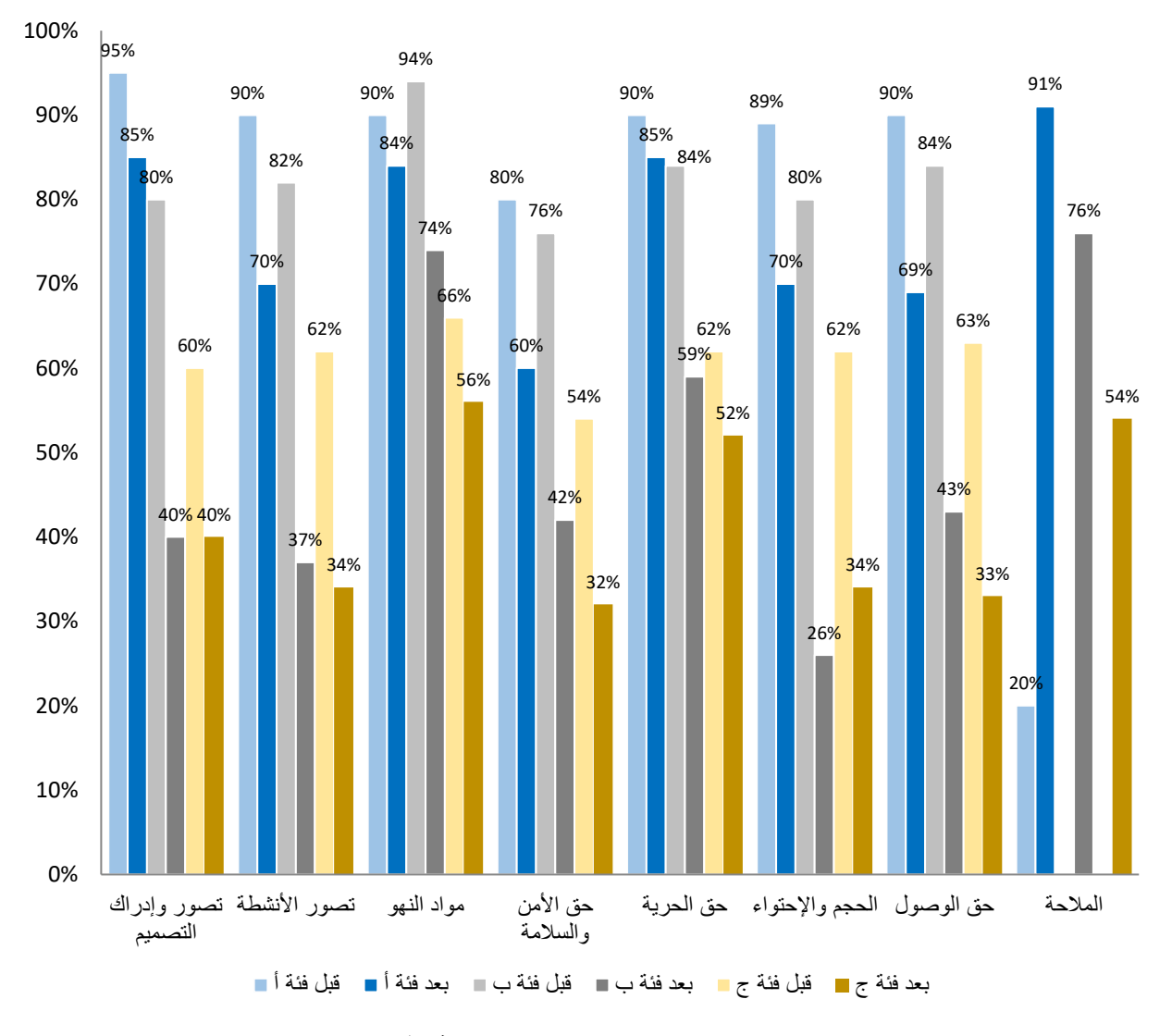

**شكلر رقم )8( نسب اكتساب الطالب المهارات موضوع التجربة وفقا للفئات الثالث )الباحثون(** 

#### **.2.8 مهارة إعادة التنظيم**

**إدراك مواد النهو:** سجل طالب الفئة )أ( على نسبة ٪90 قبل التجربة في إدراكهم وتصورهم مواد النهو ومدى ومالءمتها للأنشطة المختلفة للمشروع. ومع ذلك، تناقصت هذه النسبة إلى 84٪ بعد التجربة، مما يشير إلى تراجع توقعات الطلاب بنسبة 6٪ فقط في هذا المجال. وبالنسبة لطلاب الفئة (ب)، فقد سجلوا تقييمًا أعلى، حيث بلغت النسبة 94٪ قبل التجربة. وأشار الطلاب إلى أن مواد النهو تعتبر عناصر ثابتة. وبعد التجربة، أدركوا أن بعض مواد النهو ال تتوافق مع توقعاتهم، مما أدى إلى حصولهم على نسبة 74٪. أما بالنسبة لطلاب الفئة (ج)، فقد وصلوا إلى نسبة 66٪ قبل التجربة، وهي أعلى نسبة تم الحصول عليها من الفئة (ج) في هذا المجال. وانخفضت تصوراتهم إلى نسبة 56٪ بالنسبة بعد التجربة. وبسبب ذلك، حقق الطلاب نسب متقاربة قبل وبعد التجربة بمهارة إعادة التنظيم وهو ما أتفق مع[25]. ويرجع ذلك إلى األثر الكبير والهام الذي تلعبه مواد النهو في البيئة الداخلية، والتي تشمل الفراغات المعمارية، في اتخاذ القرارات التصميمية. وبالمقارنة، تأثير البيئة الخارجية، بما في ذلك الفراغ الحضري، يقل عن ذلك.

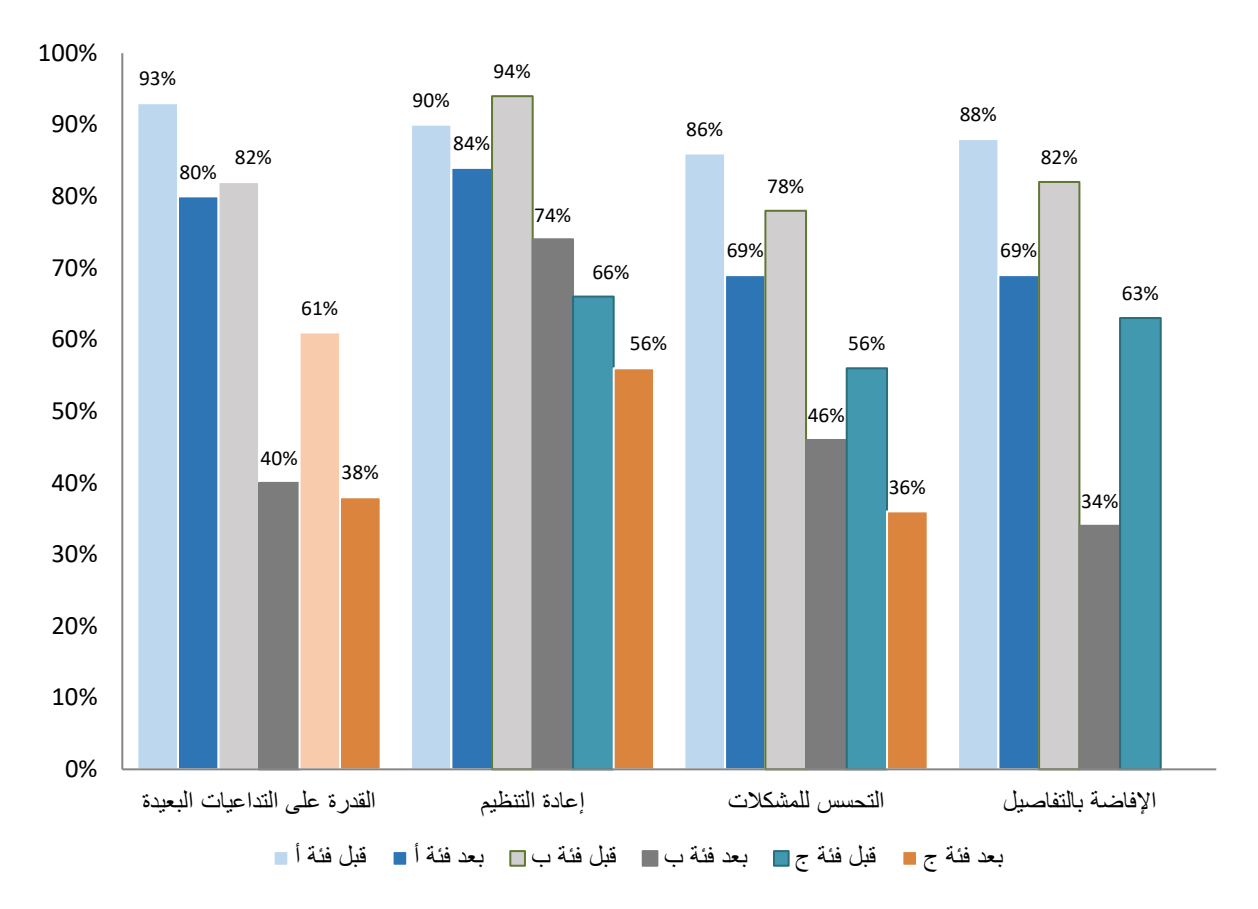

**استديو التصميم العمراني التفاعلي: نحو أداء أفضل لتنمية مهارات الطالب اإلبداعية**

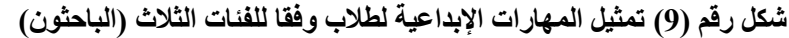

#### **.3.8 مهارة اإلفاضة بالتفاصيل**

**إدراك الحجم واالحتواء:** من أهم المخرجات التعليمية بمقرر التصميم العمراني هي القدرة على إدراك نسب العناصر والمكونات. وتعتمد هذا المهارة على نقطتين أساسيتين: الخيال والزيارة الميدانية للمنطقة التي يتم دراستها. في حالة اختفاء أحدهما، يتأثر التصميم بشكل لا شك فيه. تمكن طلاب الفئة (أ) من تخيل الأحجام والشعور بالاحتواء من خلال الرسومات المقدمة بنسبة 89% قبل التجربة، أما بعد تجربة الانغماس انخفض تقييم الطلاب لتصور هم القبلي لحجوم ودرجة احتواء الفراغات بالمشروع وسجلوا نسبة 70% بعد التجربة. أما طلاب الفئة (ب)، فقد تمكنوا من تخيل الأحجام والاحتواء بنسبة 80%، ولكن بعد التجربة والانغماس في المحددات ورؤيتها بأحجامها الحقيقية والتجول بينها في الواقع الافتر اضي، انخفضت النسبة إلى 26%. وبالنسبة لطلاب الفئة (ج)، أوضحوا أنهم يدركون الحجم والنسبة والاحتواء داخل التصميم وخارجه بنسبة 62%. وبعد تجربة الانغماس في الواقع الافتراضي، فاجأت الفئة (ج) حيث إن الرسومات البيانية والصور وحتى زيارة واحدة للموقع لم تكن كافية، وكان الواقع يتوافق مع تخيلهم بنسبة 34%. بذلك تمكن تقنية الواقع الافتراضي الطلاب من فهم وتصور وإدراك الحجور بشكل أقرب من الواقعية وشمولي [23].

**إدراك الحق في الوصول:** تعد مهارة إدراك الحق في الوصول ذات أبعاد فيزيقية وبصرية، ويصعب إدراك النواحي البصرية إلا من خلال معايشة التصور والتصميم فعليا. فقد حقق معيار الحق في الوصول نسبة 90% لطلاب الفئة (أ) قبل التجربة، وانخفضت النسبة معيار الحق في الوصول إلى %69 بعد التجربة. وعزوا ذلك إلى أن التصميم حقق بعض المعايير وأغفل بعضها والتي لم تتضح إلا بتجربة الغمر . أما طلاب الفئة (ب)، فقد سجلوا نسبة 84% قبل التجربة في قيمة معيار الحق في الوصول، ولكنها انخفضت إلى 43% بعد التجربة. أما طلاب الفئة (ج)، فقد رأو أن تصميماتهم أهتم بفصل المشاة عن وسائل الآليات والوصول إلى الساحات المختلفة للمشروع محققا نسبة 63%. ولكن تبين أن الفصل والوصول لم يتحقق سوى بنسبة 33%.

**المالحة:** كان لدى الطالب توقعات سلبية في الفئات الثالث عند شرح طريقة استخدام الواقع االفتراضي. ومع ذلك، فإن سهولة الاندماج والتفاعل مع تجربة الملاحة باستخدام أدوات وتنقية الواقع الافتراضي اختلفت للفئات الثلاث من الطلاب. فقد رأى طلاب الفئة (أ) أن سهو لة الاندماج تصل لنسبة 91٪، أما طلاب الفئة (ب) و صلت ل ونسبة 76٪ ، و انخفضت لنسبة 45٪ لطلاب الفئة (ج). وتتفق النتيجة مع عدة نتائج توصلت إليها الدراسات السابقة وهي أن استخدام التقنيات الافتراضية قد يسبب دوارًا أو اضطراباا في الرؤية فور استخدامها. لذا، يجب أن يؤخذ ذلك في االعتبار ويتم طرح السؤال حوله بعدة طرق للتحقق من تحسينات التقنية [22]،[11]. وهذا يؤكد أن تقنيات الواقع االفتراضي تحسن مهارات الطالب وفقا لمستوى فهمهم وتفاعلهم.

ونتيجة لما سبق، فإن مهارة اإلفاضة بالتفصيل تعد مهارة مهمة يسهل اكتسابها وتطويرها بتقنية الواقع االفتراضي. فبشكل عام، تمكن طلاب الفئة (أ) من تخيل معظم التفاصيل، ولكن لم يتمكنوا من تخيل كل التفاصيل، حيث كانت نسبة القدرة على التخيل قبل التجربة 88%. وبعد التجربة، انخفض تقيمهم لمدى فههم لمستوى التفاصيل وقيموا أن استيعابهم للتفاصيل لم يكن بمستوى تخيلهم فقد قل لنسبة 69%. أما بالنسبة لطلاب الفئة (ب)، كانت قدرتهم على فهم التفاصيل بطريقة التعليم التقليدية جيدة جدًا قبل التجربة بنسبة 82%، ولكن بعد التجربة انخفضت إلى 34% مما يدل أيضا أن الواقع الافتراضي عمل على تداركهم لفهم مستوى التفاصيل بشكل أقل من توقعاتهم وقد ساعدهم الاقع الافتراضي بفهم أعمق لمستوى التفاصيل. أما طلاب الفئة (ج)، أقروا بقدرتهم على تخيل التفاصيل بنسبة %63 قبل التجربة، ولكن خالل التجربة انخفضت هذه النسبة إلى .%33 وقد تجلى وجود عدد كبير من الأخطاء في التفاصيل أو عدم القدرة على تخيلها وتحققها بالشكل المنشود بمساعدة الواقع الافتراضي.

### **.4.8 مهارة التحسس للمشكالت**

إ**دراك وتصور الحق في الأمن والسلامة:** على الرغم من الاعتبار ات التصميمة تكون وفقًا للمعايير والمعدلات، وهذا خلق شعورًا لدى طلاب الفئة (أ) بالتقييد. وبالتالي، حققت معايير الأمن والسلامة لدى طلاب الفئة (أ) نسبة 80٪ قبل التجربة، لكن بعد تجربة الغمر انخفض تقيمهم لـ 60٪. أما طلاب الفئة (ب)، فقد تحققت معايير الأمن والسلامة بنسبة 76٪ قبل التجربة، وتحولت تلك النسبة بعد التجربة إلى 42٪. وقد أصبح جليا للطلاب من أن قرار اتهم التي كانت تهدف إلى الإبداع والتميز قد أضعفت جانب الأمن والأمان بشكل لا يتضح جليا إلا من خلال تجربة الغمر . أما بالنسبة لطلاب الفئة (ج)، حقق المعيار نسبة 54٪ قبل التجربة، حيث اتفق طلاب الفئة ج على أن تصور الأمن والسلامة بخيالهم صعب جدًا، واعتمدوا بشكل كلي على مجموعة المعايير التي لم يستو عبوها بشكل كافٍ. ورصدت نسبة 32٪ بعد التجربة، حيث لم تكن عناصر الأمان التي توقعوا حدوثها فعالة ومطابقة وفقا لتصورهم.

**إدراك وتصور الحق الحرية:** حقق طالب الفئة )أ( نسبة %90 قبل التجربة، وبعد التجربة انخفضت إلى .%85 يالحظ هنا أن النسبة الأقل تقييمًا بين الأسئلة الأخرى كانت فيما يتعلق بحق الحرية. رأى طلاب الفئة (أ) أن هذا الحق يعتمد بشكل كبير على الدواخل الشخصية للفرد وأسلوب حياته. بالنسبة لطلاب الفئة (ب)، قاموا بتقييمه بنسبة 84% قبل التجربة، وانخفض التقييم إلى 59% بعد التجربة. ويمكن أن نعزو السبب في ذلك إلى استخدام الطلاب للمعايير خلال الطريقة التقليدية، وبعد التجربة والتحقق من جميع المعايير ، تبين أن بعض المعايير لم تكن ملائمة بالشكل الصحيح. أما بالنسبة لطلاب الفئة (ج)، قاموا بتصميم ثنائي الأبعاد يراعون فيه حرية الحركة بنسبة 62%، ولكن بعد التجربة انخفض التقييم إلى 52%. وبالتالي، تم تحقيق نصف حق الحرية في التصميم بالفئة (ج).

ونتيجة لما تم إدراكه بالحق في األمن والسالمة والحق في الحرية، تعد مهارة التحسس للمشكالت من المهارات الهامة التي تدعمها تقنيات الواقع الافتر اضـي. وبشكل عام، فإن طلاب الفئة (أ) تمكنوا من اكتشاف المشكلات بالطريقة التقليدية بنسبة 86%. وخالل تجربة االنغماس، توقع الطالب حدوث بعض المشكالت في زوايا الحركة بالمشروع ومسارات الحركة وأنواعها، وأعطوا لذلك تقييمًا بنسبة 69%. أما طلاب الفئة (ب)، فقد توقعوا مشكلات التصميم بشكل جيد جدًا وقاموا بتعديلها على الرسومات الثلاثية بنسبة 78%. وبعد الانغماس، أصبحت هناك مشاكل كثيرة لم يتم النظر فيها بشكل كافٍ، وكانت غالبيتها تتعلق بمعايير السلامة بنسبة 46%. أما طلاب الفئة (ج)، فقد رصدوا نسبة 56% في المهارة، حيث توقعوا قضايا ومشاكل التصميم الفراغي قبل التجربة بتلك النسبة. وأثناء الانغماس، أصبح واضحًا أن العديد من المشاكل ظهرت على السطح، مما أدى إلى انخفاض التقييم إلى نسبة .%36

#### **الملخص والتوصيات**

بناءً على نتائج التجربة، تبين أن جميع مخرجات (معايير) المهارات انخفض تقيمها بنسبة تتراوح بين 5% على الأقل و54% على الأكثر كما دل على أن مهارات الطلاب للتقييم قد عززت باستخدام الواقع الافتراضي حيث إن تصور الطلاب لمهاراتهم نحو المقدرة على التداعيات البعيدة، إعادة التنظيم، اإلفاضة بالتفاصيل، والتحسس للمشكالت بالطرق التقليدية قد انخفضت في كفاءتها مقارنة بدمج الواقع الافتراضي في العملية التعليمية والتقييم بنسبة تتراوح بين 6% على الأقل و48% على األكثر. باختصار، أظهرت النتائج أن التجربة بتقنية الواقع االفتراضي أثرت على مهارات الطالب في مجاالت مختلفة. قد

تسببت التحديات واألخطاء المكتشفة خالل التجربة في انخفاض تقييم الطالب لمهاراتهم. وبالمقابل، ساهمت التجربة في توعية الطالب وتحسين فهمهم لبعض المهارات.

فقد أظهرت النتائج أن الدروس التعليمية التي تتأثر أقل بتقنية الواقع الافتراضي بين ثلاث فئات طلابية هي حق الحرية ومواد النهو. بينما تتأثر أكثر بتقنية الواقع االفتراضي هي الحجم واالحتواء وحق الوصول، ويليها تصور الأنشطة، كما هو موضح في شكل رقم (10). وتبين الدراسة أيضًا أن تقنية الواقع الافتراضي تدعم قدرات الطلاب وتمكِّن المعلمين في العملية التعليمية المعمارية والعمر انية من فتح آفاق جديدة للطالب. وتمتاز هذه التقنية بنقل الطالب بشكل زمني إلى البيئات المختلفة المطلوبة لمشاريعهم المتعددة، مما يوفر عناء التنقل المكاني والزماني، والذي نحتاجه في وقت الأزمات مثل ما حدث بجائحة كورونا COVID-19.

باإلضافة إلى ذلك، تبين الدراسة أن كفاءة التصميم باستخدام التقنيات التقليدية ال تظهر العيوب والتفاصيل بنفس الوضوح الذي يمكن توضيحه باستخدام التقنية المدمجة. ويقلل التصميم بتقنية الواقع الافتراضي من وجود الأخطاء التصميمية، مما يساهم في رفع جودة المنتج التصميمي. وتستنزف الطريقة التقليدية جهد الطالب ذوي القدرات المتوسطة والضعيفة بشكل يقلل من مستوى إبداعهم التصميمي. فقد أوضحت الدراسة أن المهارات اإلبداعية للطالب والمتمثلة في مهارة إعادة التنظيم بمنهج التصميم العمراني تأثرت أقل بتقنية الواقع الافتراضي، بينما مهارة الإفاضة بالتفاصيل تأثرت بشكل أكثر، كما هو موضح بالشكل رقم )11(.

وباستخدام التقنيات الحديثة في التعليم المعماري، يمكن االستفادة بشكل كبير من الخيال في إنتاج النتائج التعليمية المتعددة. وقد أظهر الدراسة أن طالب الفئة األكبر في الدفعات استطاعوا تعلم النظام والمالحة به باستخدام بعض التوجيهات الشفهية فقط، وأن سهولة استخدام النظام في حال تم دمجه في المراحل التصميمية األولى ال تستغرق وقتًا طويلاً. وقد استفاد الطلاب من الاستوديو المدمج بشكل مختلف، حيث كانت أعلى نتائج استفادة للطالب في الفئة )ب(، ومتوسط استفادة للطلاب في الفئة (ج)، وأقل استفادة للطلاب في الفئة (أ).

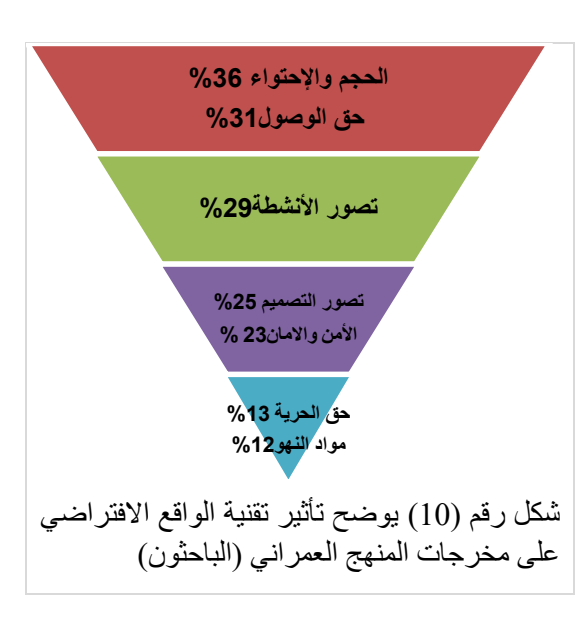

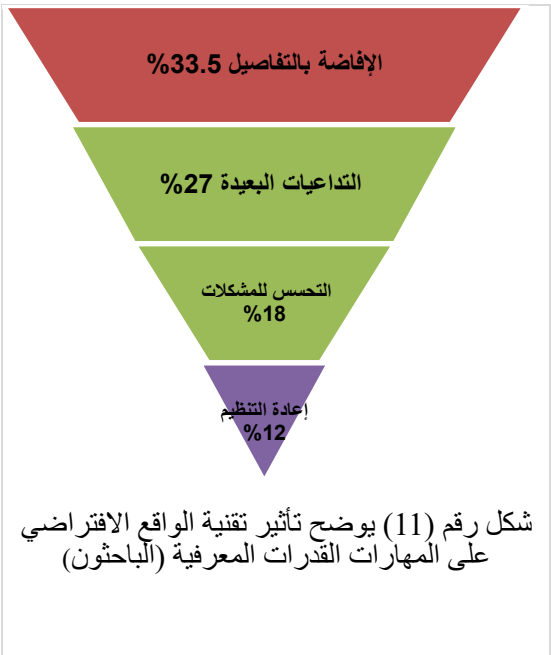

وأخيرًا، توضح الدراسة أن شغف الطلاب بأساليب التعليم التقليدية يتناقص، وثبتت فعالية تقنية الواقع الافتراضي في التعليم المعماري، ووافقت العينة الدراسية على أن هذه التقنية مناسبة لجميع المراحل التعليمية. لذلك، يمثل هذا البحث إثباتاا لجدوى استخدام تقنية الواقع الافتراضي في التعليم العمر اني، حيث يمكن أن تكون أداة فاعلة في تحسين العملية التعليمية وتعزيز القدرات الإبداعية للطلاب والمعلمين. فمن خلال تقليل دمج تقنية الواقع الافتراضي بالعملية التعليمة، يمكن تخفيف الحمل العقلي وتوفير تجارب تعليمية محسنة ومعززة تساهم في تطوير العملية التعليمية وتحقيق نتائج أكثر إشباعًا لجميع الأطراف المعنية. ومن هذا المنطلق يوصي البحث باآلتي:

- يجب تطوير عملية التعليم وتحسين جودتها من خالل اعتماد التقنيات الحديثة.
- ينبغي دمج تقنية الواقع االفتراضي في العملية التعليمية المعمارية، وخاصة في مادة التصميم العمراني، لتعزيز قدرات الطالب.
- يتعين تحويل العملية التعليمية بطريقة التدريس التقليدية إلى طريقة ممتعة ومليئة بالشغف، حيث يعتبر تعلم العمارة من المجاالت المثيرة.
	- يجب عقد دورات تدريبية مناسبة لجميع أطراف العملية التعليمية لمواكبة تطور تقنية الواقع االفتراضي بسرعتها.
		- ينبغي إجراء دراسات جدوى اقتصادية لدمج التقنية في العملية التعليمية.
- يجب إجراء دراسات مكثفة على جميع المناهج في قسم الهندسة المعمارية لمعرفة إمكانية دمج التقنية االفتراضية فيها.
- يجب استغلال شغف الطلاب بالتقنيات الحديثة لتعزيز مهار ات الإبداع لديهم وتحسين النتائج التعليمية.
- ينبغي إدراج تعلم مهارات الواقع االفتراضي بخطط الدورات تدريبية للمدرسين المعماريين لتعزيز تعليم المهارات للطالب، إلى جانب المهارات اإلبداعية الفطرية.

#### **الشكر والتقدير**

يتوجه المؤلفون بالشكر لقسم الهندسة المعمارية، كلية الهندسة بشبرا، وألعضاء هيئة التدريس القائمون على تدريس مقرر التصميم العمراني للمساعدة في إجراء البحث ضمن خطة المقرر، كما يتوجهوا بالشكر للدكتور أحمد سيد عبدالرسول، المدرس بالقسم لتوفير الأدوات الخاصة بالتجربة.

#### **تضارب المنفعة**

المؤلفون ليس لديهم أي تضارب في المنفعة فيما يتعلق بمحتوى هذا البحث.

### **REFERENCES**

- [1] J. I. Cross, C. Boag-Hodgson, T. Ryley, T. Mavin, and L. E. Potter, 'Using Extended Reality in Flight Simulators: A Literature Review', IEEE Trans. Vis. Comput. Graph., pp. 1–1, 2022.
- [2] G. Nyman, 'Immersive Architecture A study of the possibilities with virtual reality in architecture', 2018. Accessed: Feb. 07, 2023. [Online]. Available: https://www.semanticscholar.org/paper/IMMERSIVE-ARCHITECTURE-A-study-of-thepossibilities-Nyman/2d32f0d660e7e384b30d0fc76cbd0410a36b7473
- [3] W. A. Abdelhameed, 'Virtual Reality Use in Architectural Design Studios: A Case of Studying Structure and Construction', Procedia Comput. Sci., vol. 25, pp. 220–230, Jan. 2013.
- [4] B. George, O. Sleipness, and A. Quebbeman, 'Using Virtual Reality as a Design Input: Impacts on Collaboration in a University Design Studio Setting', 2017. Accessed: Feb. 01, 2023. [Online]. Available: https://www.semanticscholar.org/paper/Using-Virtual-Reality-as-a-Design-Input%3A-Impacts-on-George-Sleipness/c95ee06f8ce83d0ce680f4fce46098a3bc78054c
- [5] D. M. Hill, 'How Virtual Reality Impacts the Landscape Architecture Design Process at Various Scales', UTAH STATE UNIVERSITY, 2019. [Online]. Available: https://digitalcommons.usu.edu/etd/7519
- [6] م. م. هالل ، ا. ح. احمد، 'المعلوماتية وأثرها في التصميم المعماري'، مجلة الهندسة والتكنولوجيا، مجلد ،28 العدد ،2 ص،14

$$
.2010
$$

- [7] C. Sun, D. Xu, K. Daria, and P. Tao, 'A "bounded adoption" strategy and its performance evaluation of virtual reality technologies applied in online architectural education,"', in Proceedings of CAADRIA, 2017, pp. 43–52.
- [8] أ. م. ش. أحمد, ح. م. کامل، ف. م. النخيلي، 'أثر الواقع المعزز على التعليم المعماري )دراسة تطبيقية على مادة االنشاء المعماري)'مجلة البحوث الهندسية بالمطرية، جامعة حلوان، مجلد 169، العدد ()، ص 110-129، مارس2021 .
- [9] R. Abboud, 'Architecture in an Age of Augmented Reality: Opportunities and Obstacles for Mobile AR in Design, Construction, and Post-Completion', Accessed: Jun. 01, 2023. [Online]. Available: https://www.academia.edu/14677741/Architecture in an Age of Augmented Reality Opportuniti es and Obstacles for Mobile AR in Design Construction and Post Completion
- [10] A. Davies, '10 Great Tools for VR Development I DevTeam.Space', DevTeam.Space, Dec. 08, 2022. https://www.devteam.space/blog/10-great-tools-for-vr-development/ (accessed Dec. 22, 2022).
- [11] J. Milovanovic, D. Siret, G. Moreau, and F. Miguet, 'Enhancing design representational environment to support design learning in the studios', Sep. 2017.
- [12] A. Iranmanesh and Z. Onur, 'Mandatory Virtual Design Studio for All: Exploring the Transformations of Architectural Education amidst the Global Pandemic', Int. J. Art Des. Educ., vol. 40, no. 1, pp. 251– 267, 2021.
- [13] M. G. Hendy, N. A. El-nahas, and A. Abdelrasoul, 'The Integration of Virtual Reality (VR) and User Experience Design (UXD) in the Design of Shared Office Spaces.', MSA Eng. J., vol. 1, no. 4, pp. 59–78, Dec. 2022.
- [14] 'Meta Quest 2: Immersive All-In-One VR Headset | Meta Store'. https://www.meta.com/quest/products/quest-2/ (accessed Dec. 22, 2022).
- [15] 'VIVE Focus 3 عامة نظرة | VIVE Middle East Arabic'. https://www.vive.com/mea-ar/product/vivefocus3/overview/ (accessed Dec. 22, 2022).
- [16] E. Ashgan, N. Moubarki, M. Saif, and A.-M. El-Shorbagy, 'Virtual Reality in Architecture', Civ. Eng. Archit., vol. 11, pp. 498–506, Jan. 2023.
- [17] A. Robertson, 'AR headset company Meta shutting down after assets sold to unknown company', The Verge, Jan. 18, 2019. https://www.theverge.com/2019/1/18/18187315/meta-vision-ar-headsetcompany-asset-sale-unknown-buyer-insolvent (accessed Dec. 22, 2022).
- [18] H. DAVID, 'Qualcomm Snapdragon AR2 Chips Enable Wireless AR Glasses', https://uploadvr.com/, Nov. 16, 2022. https://uploadvr.com/qualcomm-snapdragon-ar2-gen1/ (accessed Dec. 22, 2022).
- [19] S. Hayden, 'Samsung is Developing VR Tools to Help Diagnose Mental Health', Road to VR, Sep. 05, 2017. https://www.roadtovr.com/samsung-developing-vr-tools-help-diagnose-mental-health/ (accessed Dec. 22, 2022).
- [20] T. Moynihan, 'Leap Motion Adds More-Intricate Tracking to Its Amazing Controller', Wired. Accessed: Jan. 01, 2023. [Online]. Available: https://www.wired.com/2014/05/leap-motion-addsmore-intricate-tracking-to-its-amazing-controller/
- [21] W. A. Abdelhameed, 'Virtual Reality Use in Architectural Design Studios: A Case of Studying Structure and Construction', Procedia Comput. Sci., vol. 25, pp. 220–230, Jan. 2013.
- [22] L. S. Pamungkas, C. Meytasari, and H. Trieddiantoro, 'Virtual Reality As A Spatial Experience For Architecture Design: A Study of Effectiveness for Architecture Students', SHS Web Conf., vol. 41, p. 05005, 2018.
- [23] B. H. George, O. R. Sleipness, and A. Quebbeman, Using Virtual Reality as a Design Input: Impacts on Collaboration in a University Design Studio Setting. DE: Wichmann Verlag, 2017. Accessed: Jun. 01, 2023. [Online]. Available: https://doi.org/10.14627/537629026
- [24] J. Milovanovic, D. Siret, G. Moreau, and F. Miguet, 'Enhancing design representational environment to support design learning in the studios', presented at the 13th Biennial International Conference of the European Architectural Envisioning Association, Sep. 2017. Accessed: Jun. 01, 2023. [Online]. Available: https://hal.science/hal-01586771
- [25] G. Gegana, J. Thiodore, and F. Gunawan, 'Study of Lighting and Material Iterations in Full Scale Model Using Virtual Reality and Interactive Architectural Representation', IOP Conf. Ser. Earth Environ. Sci., vol. 238, p. 012025, Mar. 2019.
- [26] A. Hart and G. Ozcan-Deniz, 'Total recall-ibration: teaching spatial thinking and critical design with virtual reality', ARCC Conf. Repos., May 2019, Accessed: Jun. 01, 2023. [Online]. Available: https://www.arcc-journal.org/index.php/repository/article/view/622
- [27] A. Abdel-Rasoul, E. Nazmy, S. Saad, and M. A. Khairy, 'Understanding Publicness Degree of Cairo's Public Spaces', Int. J. Sci. Eng. Res., vol. 8, no. 12, pp. 1222–1234, Dec. 2017.